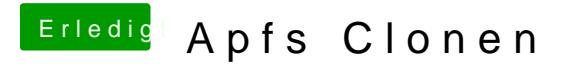

Beitrag von cobanramo vom 15. Oktober 2017, 11:48

mit der neuesten CCC kannst du auch auf APFS klonen.